## Министерство науки и высшего образования Российской Федерации федеральное государственное бюджетное образовательное учреждение высшего образования «Санкт-Петербургский государственный университет промышленных технологий и дизайна» (СПбГУПТД)

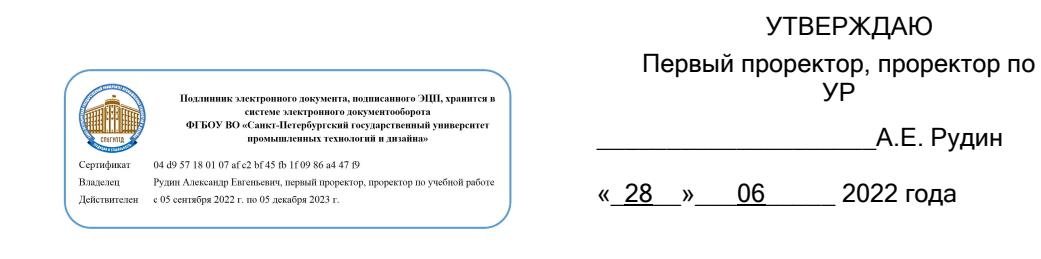

# **Рабочая программа дисциплины**

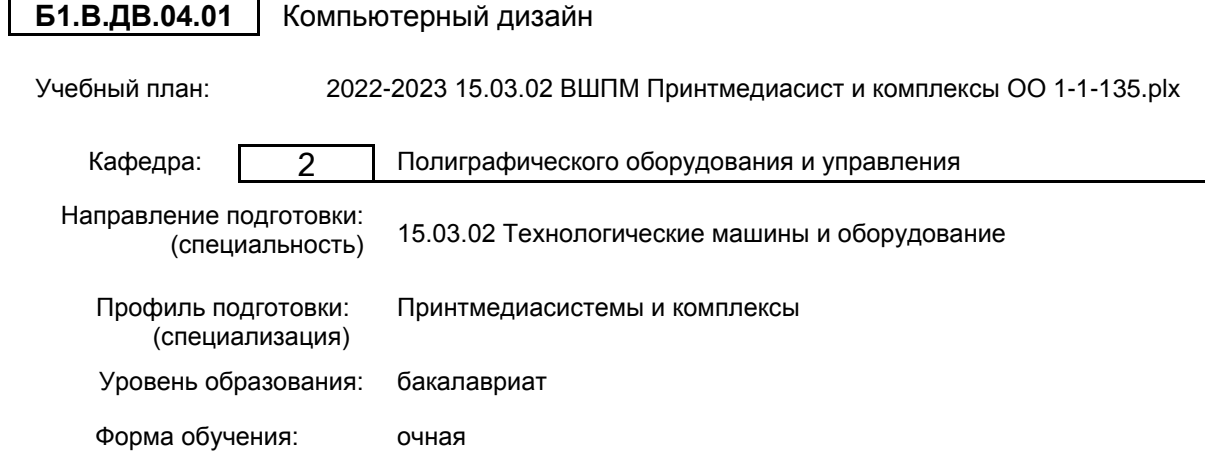

## **План учебного процесса**

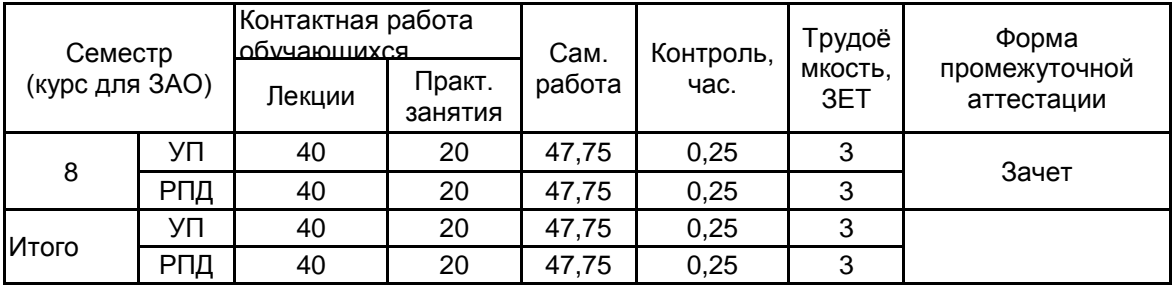

Рабочая программа дисциплины составлена в соответствии с федеральным государственным образовательным стандартом высшего образования по направлению подготовки 15.03.02 Технологические машины и оборудование, утверждённым приказом Министерства образования и науки Российской Федерации от 09.08.2021 г. № 728

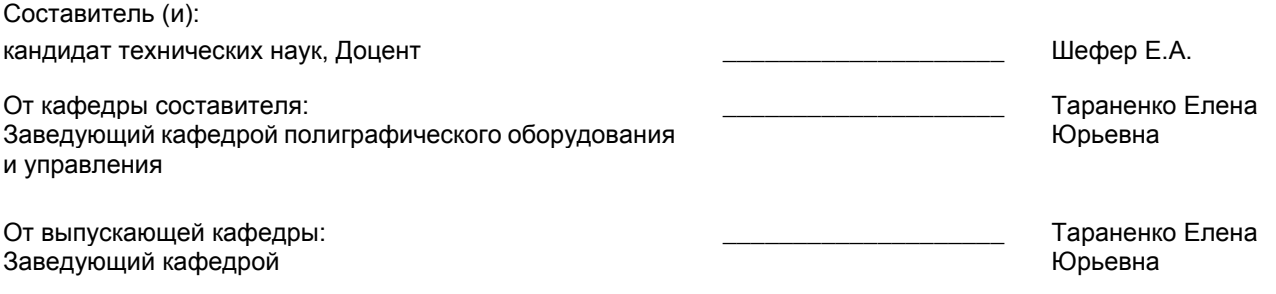

\_\_\_\_\_\_\_\_\_\_\_\_\_\_\_\_\_\_\_\_\_\_\_\_\_\_\_\_\_\_\_\_\_\_\_\_\_\_\_\_\_\_\_\_\_\_\_\_\_\_\_\_\_\_\_\_\_\_\_\_\_\_\_\_

Методический отдел:

## **1 ВВЕДЕНИЕ К РАБОЧЕЙ ПРОГРАММЕ ДИСЦИПЛИНЫ**

**1.1 Цель дисциплины:** Сформировать компетенции обучающегося в области современных направлений графического оформления компьютерной продукции.

#### **1.2 Задачи дисциплины:**

- Рассмотреть основные принципы компьютерного дизайна различных типов печатной продукции.
- Показать основные приемы работы в современной настольно-издательской системе.
- Рассмотреть основы подготовки текста и иллюстраций к печати и их верстки.
- Показать особенности управления цветом в оформлении печатной продукции.
- Раскрыть основные принципы компьютерного дизайна.

## **1.3 Требования к предварительной подготовке обучающегося:**

Предварительная подготовка предполагает создание основы для формирования компетенций, указанных в п. 2, при изучении дисциплин:

Основы управления цветом в принтмедиасистемах

Информационные технологии

## **2 КОМПЕТЕНЦИИ ОБУЧАЮЩЕГОСЯ, ФОРМИРУЕМЫЕ В РЕЗУЛЬТАТЕ ОСВОЕНИЯ ДИСЦИПЛИНЫ**

**ПК-7: Способен подготавливать элементы документации, проектов планов и программ проведения отдельных этапов работ в области принтмедиасистем и комплексов**

**Знать:** Методы интеграции программных средств оформления компьютерной продукции.

**Уметь:** Использовать современную программно-информационную среду для дизайна и графического оформления компьютерной продукции различного типа и назначения.

**Владеть:** Навыками разработки товарных знаков и логотипов в программной среде Adobe, создания стилей абзацев, фреймов, символов.

**3 РЕЗУЛЬТАТЫ ОБУЧЕНИЯ ПО ДИСЦИПЛИНЕ**

Τ

#### $\overline{\phantom{a}}$  Контактная **The Contract** ┰ работа

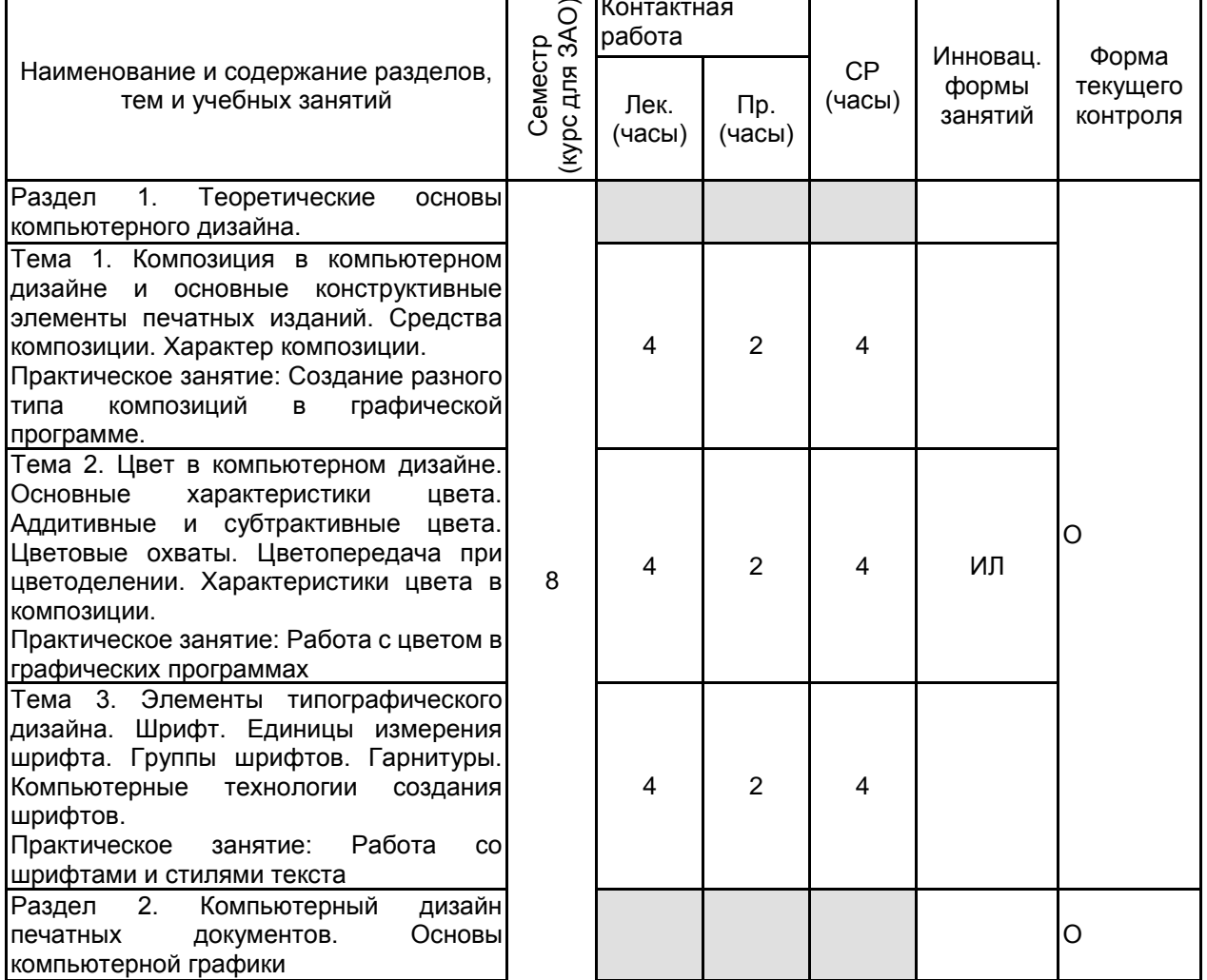

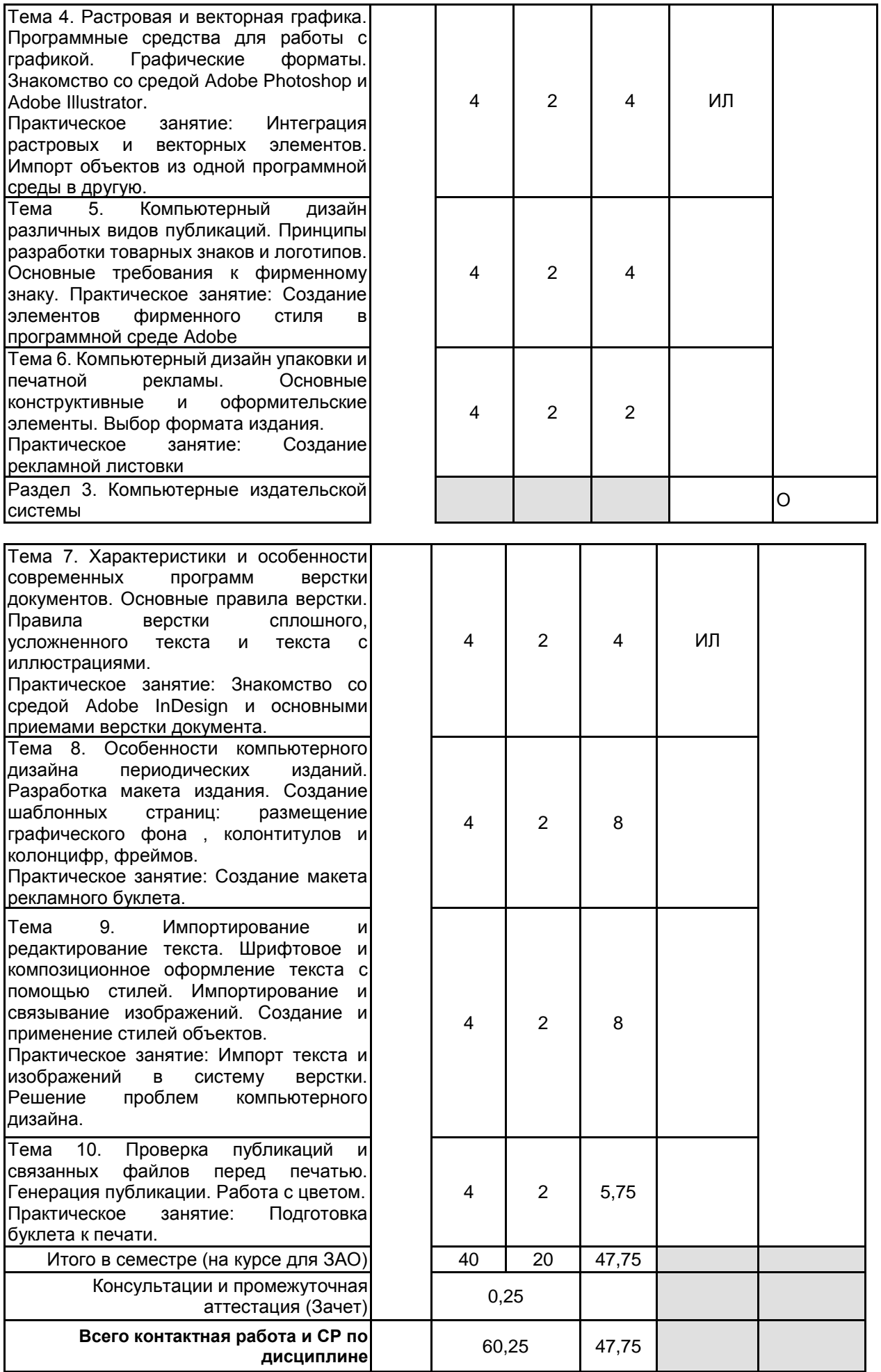

## **4 КУРСОВОЕ ПРОЕКТИРОВАНИЕ**

## **5. ФОНД ОЦЕНОЧНЫХ СРЕДСТВ ДЛЯ ПРОВЕДЕНИЯ ПРОМЕЖУТОЧНОЙ АТТЕСТАЦИИ**

# **5.1 Описание показателей, критериев и системы оценивания результатов обучения**

## **5.1.1 Показатели оценивания**

![](_page_4_Picture_255.jpeg)

## **5.1.2 Система и критерии оценивания**

![](_page_4_Picture_256.jpeg)

![](_page_4_Picture_257.jpeg)

## **5.2 Типовые контрольные задания или иные материалы, необходимые для оценки знаний, умений, навыков и (или) опыта деятельности**

## **5.2.1 Перечень контрольных вопросов**

![](_page_4_Picture_258.jpeg)

![](_page_5_Picture_311.jpeg)

#### **5.2.2 Типовые тестовые задания**

Не предусмотрены

#### **5.2.3 Типовые практико-ориентированные задания (задачи, кейсы)**

1. Подготовить заданное изображение для размещений в публикации, используя приемы цифровой ретуши.

2. Создать логотип в программе векторной графики.

- 3. Создать элементы фирменного стиля в графических программах.
- 4. Создать шаблон страницы в программе InDesign, который содержит статическую информацию, и переменную, например, номер страницы или заголовок раздела на текущей странице.

5. Вставить текст на страницы издания в программе InDesign в ручном режиме, автоматическом и полуавтоматическом.

6. Создать стили всех элементов издания и применить их.

7. Импортировать изображения в издание. Обработать фреймы.

**5.3 Методические материалы, определяющие процедуры оценивания знаний, умений, владений (навыков и (или) практического опыта деятельности)**

## **5.3.1 Условия допуска обучающегося к промежуточной аттестации и порядок ликвидации академической задолженности**

Проведение промежуточной аттестации регламентировано локальным нормативным актом СПбГУПТД «Положение о проведении текущего контроля успеваемости и промежуточной аттестации обучающихся»

## **5.3.2 Форма проведения промежуточной аттестации по дисциплине**

Устная **| X |** Письменная **| | Компьютерное тестирование | | Иная** 

## **5.3.3 Особенности проведения промежуточной аттестации по дисциплине**

При проведении зачета время, отводимое на подготовку к ответу, составляет не более 40 мин. Для выполнения практического задания обучающему предоставляется необходимая справочная информация, файлы исходных текстов и рисунков.

Сообщение результатов обучающемуся производится сразу после проверки выполнения практической задачи и принятия устного ответа.

## **6. УЧЕБНО-МЕТОДИЧЕСКОЕ И ИНФОРМАЦИОННОЕ ОБЕСПЕЧЕНИЕ ДИСЦИПЛИНЫ**

## **6.1 Учебная литература**

![](_page_5_Picture_312.jpeg)

![](_page_6_Picture_248.jpeg)

![](_page_6_Picture_249.jpeg)

## **6.2 Перечень профессиональных баз данных и информационно-справочных систем**

Портал Росстандарта по стандартизации [Электронный ресурс]. URL: http://standard.gost.ru/wps/portal/ Электронно-библиотечная система IPRbooks[Электронный ресурс]. URL: http://www.iprbookshop.ru/

### **6.3 Перечень лицензионного и свободно распространяемого программного обеспечения**

MicrosoftOfficeProfessional

Microsoft Windows

Adobe Illustrator

Adobe inDesign

Adobe Photoshop

## **6.4 Описание материально-технической базы, необходимой для осуществления образовательного процесса по дисциплине**

![](_page_6_Picture_250.jpeg)